## **LAFAYETTE CENTRAL SCHOOL DISTRICT INTERNET CONTENT FILTERING -AUTHORIZED OVERRIDE OPTION FORM**

There may be special projects, research, or learning opportunities available on the Internet (ie: Web 2.0) that require access for a limited period of time or extended period throughout the school year. This form is used to request filtering of a particular website or resource to be "turned off' to allow student access to particular web sites under the close supervision of the teacher. The more common scenario is that this is needed in the middle/high school, where more "adult" topics may be studied as well as the emergent exploration of Web 2.0 technologies such as wiki, blog and podcast sites. The capability of setting the time period to be "unfiltered," as well as the changing of the password, will reside with the person authorized to possess this user ID.

 The District Director of Technology and Network Administrator will have the use of the user ID and password. It may be given to building administration to "review" a teacher requested website before final approval from the Technology Office. Please provide the information below to the District Director of Technology for approved override. This form must be completed and submitted at least five (5) school days in advance.

## **AUTHORIZED OVERRIDE CAPABILITY WILL BE PROVIDED IN ACCORDANCE WITH THE PROVISIONS OF THE SCHOOL DISTRICT'S INTERNET CONTENT FILTERING POLICY.**

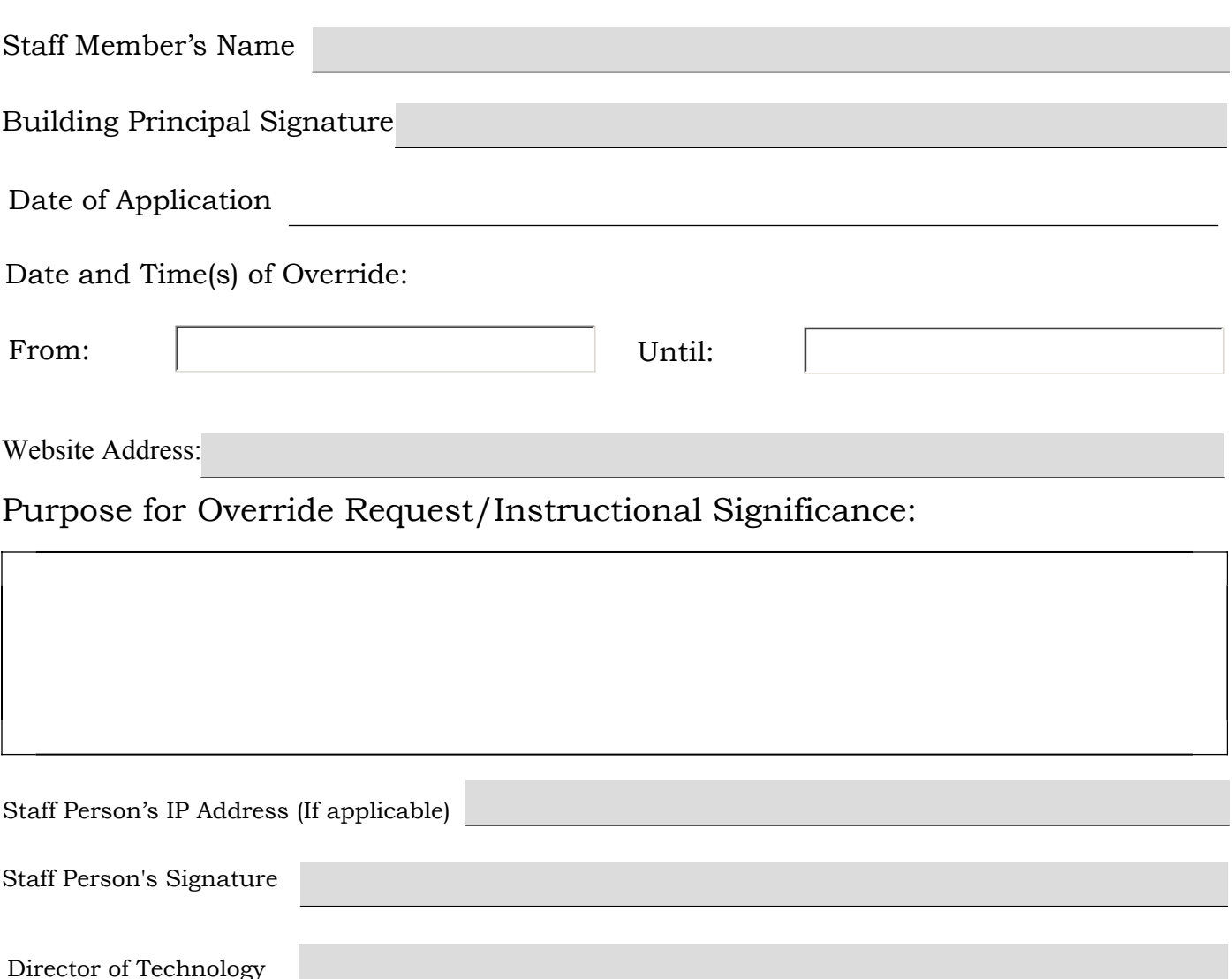

Please fill out the form below to request the authorized override option.